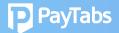

## Question 1: How do I retrieve my password and missing email notifications after sign-up?

1. User/Receiver to Reset password via self-service portal *https://www.paytabs.com/login* 

| ● ● ● ← → paytabs.com/login                                                                                                    | ٩ |
|----------------------------------------------------------------------------------------------------|---|
| LOG IN                                                                                                    |   |
| ○ PT v1 ● PT v2                                                                                                    |   |
| Select Country 🗸                                                                                                    |   |
| LOG IN                                                                                                    |   |
| Forgot your password ? Open Account >                                                                                                    |   |
| If your country is not yet listed, please visit our g <u>lobal</u><br><u>solutions</u> page to receive early notifications about<br>payment processing in your country |   |
|                                                                                                    |   |

2. User/Receiver to:

Check Spam/Junk email folder for sender *noreply@paytabs.com* Mailer specific: If found in Spam/Junk email folder, please mark email as "Not Junk", "Not Spam" or "Safe Sender"

Mailer specific: Add *"noreply@paytabs.com"* in Safe Senders list and/or Verify that *"noreply@paytabs.com"* is not in the Blocked Senders list

- 3. If enabled for your Admin account:
  - Admin to check user's status on the Admin dashboard
- a. Email, Last Login
- b. Review Audit log and check for login and password reset entries
- c. And if needed, Admin can Reset password